## **SECTION 4. Computer science, computer engineering and automation.**

# **Erik Nurlanovich Bayandiyev**

senior lecturer, Department of Mathematics, Taraz State University named after M.Kh.Dulaty, Kazakhstan [erikn87@mail.ru](mailto:erikn87@mail.ru) 

**Lyazat Rysbekovna Seytbekova** 

Associate professor, candidate of physical and mathematical sciences, Department of «Mathematics and MTM», Taraz State Pedagogical Institute, Kazakhstan

#### **Aynur Tursynkhanovna Tolkynbayeva**

senior lecturer, Department of Mathematics, Taraz State University named after M.Kh.Dulaty, Kazakhstan

## **ON SOME ALGORITHMS FOR THE NUMERICAL SOLUTION OF THE CAUCHY PROBLEM FOR A SYSTEM OF DIFFERENTIAL EQUATIONS OF THE FIRST ORDER RUNGE - KUTT METHOD IN DELPHI**

*Abstract: This article discusses some aspects of application and computer realization of the numerical solution of differential equations on Delphi with use of widespread Runge-Kutt method.*

*Key words: Cauchy problem, Runge-Kutt method, algorithm, Delphi, program.*

## **О НЕКОТОРЫХ АЛГОРИТМАХ ЧИСЛЕННОГО РЕШЕНИЯ ЗАДАЧИ КОШИ ДЛЯ СИСТЕМЫ ДИФФЕРЕНЦИАЛЬНЫХ УРАВНЕНИЙ ПЕРВОГО ПОРЯДКА МЕТОДОМ РУНГЕ – КУТТА НА ЯЗЫКЕ DELPHI**

*Аннотация: В данной статье рассматриваются некоторые моменты применения и компьютерной реализации численного решения дифференциальных уравнений на Дельфи с применением широко распространенного метода Рунге-Кутта.* 

*Ключевые слова: задача Коши, метод Рунге-Кутта, алгоритм, дельфи, программа.* 

 Пусть дана система двух дифференциальных уравнений первого порядка:  $y'_1 = f_1(x, y_1, y_2),$ 

$$
\begin{cases}\ny_1 = f_1(x, y_1, y_2), \\
y_2' = f_2(x, y_1, y_2).\n\end{cases} (1)
$$

Решением системы (1) называется пара функций  $\varphi_1(x)$  и  $\varphi_2(x)$ , при подстановке которых в систему получаются тождества:

$$
\varphi_1' = f_1(x, \varphi_1(x), \varphi_2(x)), \varphi_2' = f_2(x, \varphi_1(x), \varphi_2(x)).
$$
  
Peunenino  

$$
\{y_1 = \varphi_1(x),
$$

$$
\} = \varphi_2(x).
$$

$$
\begin{cases}\n y_1 & r_1(x), \\
 y_2 = \varphi_2(x).\n\end{cases}
$$

системы уравненний (1) соответствует интегральная кривая в пространсте трех измерений  $(x, y_1, y_2)$ . Задача Коши для системы состоит в нахождении решения системы (1), удовлетворяющего начальным условиям [1-5]

$$
y_1|_{x=x_0} = y_{10}, y_2|_{x=x_0} = y_{20}.
$$
 (2)

Постановка задачи Коши для системы n дифференциальных уравнений первого порядка аналогична задаче (1-2), а именно: требуется найти решение системы

$$
\begin{cases}\ny_1' = f_1(x, y_1, y_2, ..., y_n), \\
y_2' = f_2(x, y_1, y_2, ..., y_n) \\
... \dots \dots \dots \dots \dots \\
y_n' = f_n(x, y_1, y_2, ..., y_n)\n\end{cases}
$$
\n(3)

 $\overline{1}$ 

при начальных начальных условиях

$$
y_1|_{x=x_0} = y_{10}, y_2|_{x=x_0} = y_{20}, ..., y_n|_{x=x_0} = y_{n0}.
$$
 (4)

Теорема существования и единственности решения задачи Коши (3-4) имеет формулировку, аналогичную приведенной для частного случая  $n = 2$ .

Если ввести векторные обозначения

$$
y(x) = \begin{pmatrix} y_1(x) \\ y_2(x) \\ \vdots \\ y_n(x) \end{pmatrix}, y'(x) = \begin{pmatrix} y_1'(x) \\ y_2'(x) \\ \vdots \\ y_n'(x) \end{pmatrix}, f(x, y) = \begin{pmatrix} f_1(x, y) \\ f_2(x, y) \\ \vdots \\ f_n(x, y) \end{pmatrix}, y_0 = \begin{pmatrix} y_{10} \\ y_{20} \\ \vdots \\ y_{n0} \end{pmatrix}.
$$

то задача Коши (3-4) в векторной форме запишется так:

$$
y' = f(x, y), \qquad y|_{x=x_0} = y_0 \tag{5}
$$

Численное решение задачи Коши (5) состоит в том, что на сетке отрезка [a,b] требуется получить приближенные значения координат вектора  $y(x)$  в узлах сетки  $x_i$  $(i = 1, 2, ..., m).$ 

Обозначим вектор, аппроксимирующий решение, через

$$
y_i \approx y(x_i)
$$
  $(i = 1, 2, ..., m),$ 

а его координаты – через

$$
y_{ki}
$$
  $(k = 1, 2, ..., n; i = 1, 2, ..., m)$   $\text{rank}, \text{qto } y_{ki} \approx y(x_{ki})$ 

или

$$
y_i = \begin{pmatrix} y_{1i} \\ y_{2i} \\ \vdots \\ y_{ni} \end{pmatrix} \approx y(x_i) = \begin{pmatrix} y_1(x_i) \\ y_2(x_i) \\ \vdots \\ y_n(x_i) \end{pmatrix} \quad (i = 1, 2, \dots, m).
$$

Будем искать решение на равномерной сетке с шагом  $h = \frac{(b-a)}{m}$ .

Величина погрешности численного метода оценивается величиной  $d=$ max { $d_i$ }, где  $d_i$  – погрешность решения на сетке с шагом  $h$  в точке  $x_i$ :

$$
d_i(h) = \max_{1 \le k \le n} \{ |y_{ki}(h) - y_k(x_i)| \}.
$$

Практически погрешность в точке  $x_i$  оценивается по формуле Рунге, аналогичной

$$
\left|\varphi(x_i)\cdot y_i\left(\frac{h}{2}\right)\right| \approx \frac{\left|y_i(h)-y_i\left(\frac{h}{2}\right)\right|}{2^p-1}.
$$

А именно , пусть

$$
y_i(h) = \begin{pmatrix} y_{1i}(h) \\ y_{2i}(h) \\ \vdots \\ y_{ni}(h) \end{pmatrix}, \quad y_i\left(\frac{h}{2}\right) = \begin{pmatrix} y_{1i}\left(\frac{h}{2}\right) \\ y_{2i}\left(\frac{h}{2}\right) \\ \vdots \\ y_{ni}\left(\frac{h}{2}\right) \end{pmatrix}
$$

-значения численного решения в точке  $x_i$ , полученные для шагов  $h$  и  $\frac{h}{2}$  $\frac{\pi}{2}$  соответственно; тогда погрешность  $d_i$  в точке  $x_i$  для вычисления с шагов  $\frac{h}{2}$  $\frac{\pi}{2}$ выражается приближенным равенством

$$
d_i\left(\frac{h}{2}\right) \approx \frac{\max_{1 \le k \le n} \{|y_{ki}(h) - y_k(x_i)|\}}{2^p - 1}
$$
\n
$$
\tag{6}
$$

**Valencia, Venezuela** 27

#### **ISJ** Theoretical & Applied Science,  $-\mathcal{N}_2$  4 (12), 2014

где р - порядок точности численного метода.

Пример. Найти численное решение задачи Коши для системы двух дифференциальных уравнений на языке Delphi

 $\begin{cases} y'_1 = y_2, \\ y'_2 = -y_1; \end{cases}$  $y_1|_{x=x_0} = y_{10}$ ,  $y_2|_{x=x_0} = y_{20}$ . Задача Коши для дифференциального уравнения второго порядка  $y'' + y = 0$ ,  $y|_{x=x_0} = y_0$ ,  $y'|_{x=x_0} = y'_0$ приводится к задаче Коши для предыдущей системы, если обозначить

 $y_1(x) = y(x), y_2 = y'_1(x)$   $\alpha$   $y_{10} = y_0, y_{20} = y'_0.$ 

$$
f_1(x, y_1, y_2) = y_2,
$$
  

$$
f_2(x, y_1, y_2) = -y_1
$$

ведется в программе:

unit Unit1; interface uses Winapi.Windows, Winapi.Messages, System.SysUtils, System.Variants, System.Classes, Vcl.Graphics. Vcl.Controls, Vcl.Forms, Vcl.Dialogs, Vcl.StdCtrls; type  $TForm1 = class(TForm)$ Label1: TLabel; Edit1: TEdit; Edit2: TEdit; Label2: TLabel; Label3: TLabel; Button1: TButton; Label4: TLabel; Edit3: TEdit; Edit4: TEdit: Label5: TLabel; Label6: TLabel; Label7: TLabel; Edit5: TEdit: Label8: TLabel: Memo1: TMemo; procedure Button1Click(Sender: TObject); private { Private declarations } public { Public declarations } end: type  $\text{coef2}$ =array[0..4,1..2] of real; vect=array[ $1..2$ ] of real; var Form1: TForm1; c:array[1..4] of real= $(0,0.5,0.5,1)$ ; var

```
 i,j,n,m:integer;
   a,b,h,x:real;
   y,y1:vect;
   k:coef2;
   ch:char;
implementation
{ \$R *.dfm }
    function f(i:integer;x:real;y:vect):real;
   BEGIN
   CASE 1 OF
  1:f:=y[2];
  2:f:=-y[1]; END;
   END;
procedure TForm1.Button1Click(Sender: TObject);
begin
a:=strtofloat(edit1.Text);
b:=strtofloat(edit2.Text);
y1[1]:=strtofloat(edit3.Text);
y1[2]:=strtofloat(edit4.Text);
M:=strtoint(edit5.Text);
   x:=a;
  h:=(b-a)/m;memo1.Clear;
memo1.Lines.Add('x='+floattostr(x)+' y1='+floattostr(y1[1])+' y2='+floattostr(y1[2]));
   FOR i:=1 TO m DO
   BEGIN
   FOR j:=1 TO 4 DO
   BEGIN
   FOR n:=1 TO 2 DO
  y[n]:=y1[n]+c[i]*k[i-1,n]; FOR n:=1 TO 2 DO
  k[i,n] := h * f(n,x+c[i] * h,y); END;
   FOR n:=1 TO 2 DO
  y1[n]:=y1[n]+(k[1,n]+2*k[2,n]+2*k[3,n]+k[4,n])/6;x:=x+h;
memo1.Lines.Add('x='+floattostr(x)+' 
y1 ='+floattostr(y1[1])+' y2='+floattostr(y1[2]));
   END;
end;
end.
```
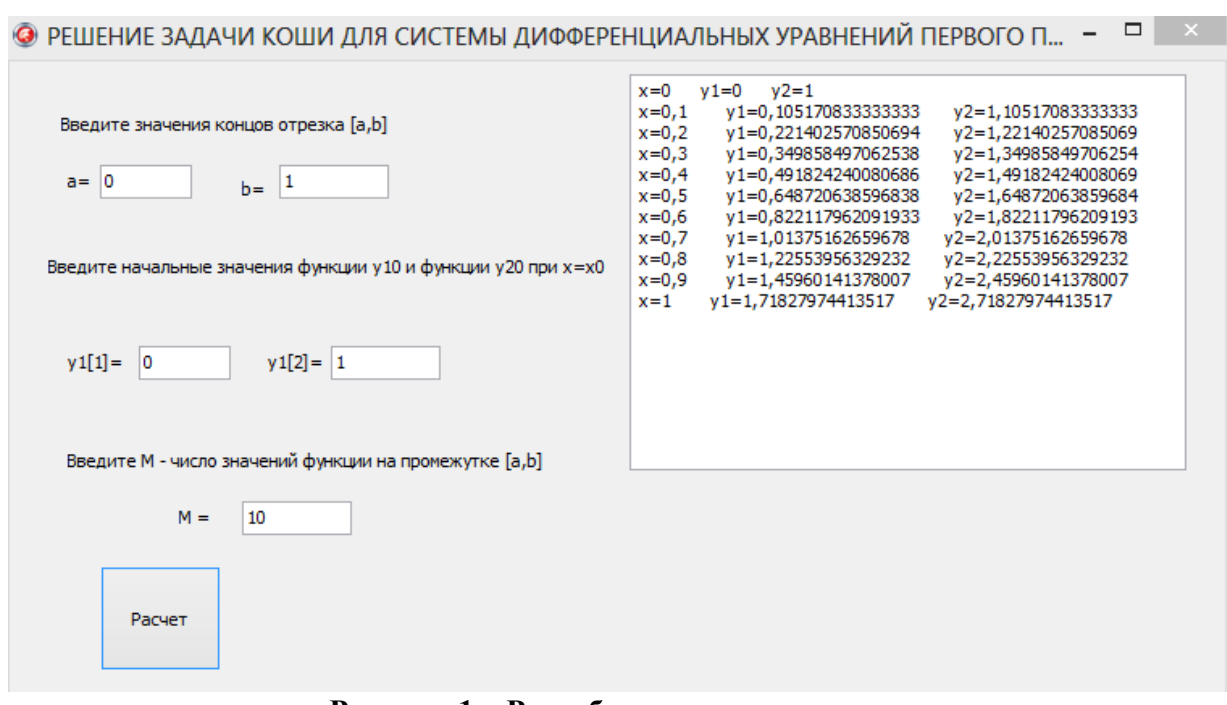

**Рисунок 1 – Разработанная программа.** 

Описанные алгоритмы и разработанная программа (Рис.1) может быть использованна в различных исследованиях основанных на данном методе Рунге-Кутта, а также в процессе преподавания в университетах в качестве лабораторных работ.

#### **References:**

- 1. Пушкарь Е.А. Дифференциальные уравнения в задачах и примерах. М.:2007.-С.146
- 2. Шевцов А.Н. Математическое моделирование в прикладных задачах. Тараз 2012.- С. 26-28
- 3. Метод Рунге-Кутта. [Электронный ресурс] URL: [http://otherreferats.allbest.ru/programming/00126107\\_0.html](http://otherreferats.allbest.ru/programming/00126107_0.html) (дата доступа 25.04.2014)
- 4. ЧИСЛЕННОЕ РЕШЕНИЕ ОБЫКНОВЕННЫХ ДИФФЕРЕНЦИАЛЬНЫХ УРАВНЕНИЙ [Электронный ресурс] URL: [http://kurs.ido.tpu.ru/courses/informat\\_chem\\_2/modul\\_5.htm](http://kurs.ido.tpu.ru/courses/informat_chem_2/modul_5.htm) (дата доступа 25.04.2014)<br>5. Методы Рунге–Кутта [Электронный ресурс] URL:
- [Электронный ресурс] URL: [http://edu.dvgups.ru/METDOC/ENF/VMATEM/WM/METOD/VINOGRADOVA/WEB](http://edu.dvgups.ru/METDOC/ENF/VMATEM/WM/METOD/VINOGRADOVA/WEBUMK/frame/8_1.htm) [UMK/frame/8\\_1.htm](http://edu.dvgups.ru/METDOC/ENF/VMATEM/WM/METOD/VINOGRADOVA/WEBUMK/frame/8_1.htm) (дата доступа 25.04.2014)
- 6. Метод Рунге-Кутта 4-го порядка для численного решения дифференциальных уравнений. [Электронный ресурс] URL: [http://alexeypetrov.narod.ru/C/runge\\_about.html](http://alexeypetrov.narod.ru/C/runge_about.html) (дата доступа 25.04.2014)
- 7. Метод Рунге-Кутта [Электронный ресурс] URL: [http://www.simumath.net/library/book.html?code=Dif\\_Ur\\_method\\_RK](http://www.simumath.net/library/book.html?code=Dif_Ur_method_RK) (дата доступа 25.04.2014)
- 8. Метод Рунге Кутта [Электронный ресурс] URL: [http://matica.org.ua/kurs](http://matica.org.ua/kurs-visshey-matematiki-3/06-metod-runge-kutta)[visshey-matematiki-3/06-metod-runge-kutta](http://matica.org.ua/kurs-visshey-matematiki-3/06-metod-runge-kutta) (дата доступа 25.04.2014)
- 9. Численное решение задачи Коши для системы двух дифференциальных уравнений на языке Delphi [Электронный ресурс] URL: [http://knowledge.allbest.ru/mathematics/2c0a65625a3bc78b4d53a88421216d37\\_0.html](http://knowledge.allbest.ru/mathematics/2c0a65625a3bc78b4d53a88421216d37_0.html)  (дата доступа 25.04.2014)
- 10. Численные методы [Электронный ресурс] URL: <http://matica.org.ua/primeri/chislennie-metodi>(дата доступа 25.04.2014)
- 11. Как решить систему дифференциальных уравнений? [Электронный ресурс] URL: [http://www.mathprofi.ru/sistemy\\_differencialnyh\\_uravnenij.html](http://www.mathprofi.ru/sistemy_differencialnyh_uravnenij.html) (дата доступа 25.04.2014)
- 12. РЕШЕНИЕ ОБЫКНОВЕННЫХ ДИФФЕРЕНЦИАЛЬНЫХ УРАВНЕНИЙ [Электронный ресурс] URL: <http://www.physchem.chimfak.rsu.ru/Source/NumMethods/ODE.html>(дата доступа 25.04.2014)
- 13. О НЕКОТОРЫХ МЕТОДАХ ЧИСЛЕННОГО РЕШЕНИЯ ОБЫКНОВЕННЫХ ДИФФЕРЕНЦИАЛЬНЫХ УРАВНЕНИЙ ПЕРВОГО ПОРЯДКА С ПОСЛЕДУЮЩЕЙ РАЗРАБОТКОЙ ПРОГРАММЫ ДЛЯ ПК [Электронный ресурс] URL: [http://sibac.info/index.php/2009-07-01-10-21-16/6778-2013-03-11-02-](http://sibac.info/index.php/2009-07-01-10-21-16/6778-2013-03-11-02-37-52) [37-52](http://sibac.info/index.php/2009-07-01-10-21-16/6778-2013-03-11-02-37-52) (дата доступа 25.04.2014)
- 14. ОБ УСТОЙЧИВОСТИ СИСТЕМ ЛИНЕЙНЫХ ДИФФЕРЕНЦИАЛЬНЫХ УРАВНЕНИЙ ВТОРОГО ТРЕТЬЕГО И ЧЕТВЕРТОГО ПОРЯДКА [Электронный ресурс] URL: <http://www.science-education.ru/110-9669>(дата доступа 25.04.2014)
- 15. Численные методы решения обыкновенных дифференциальных уравнений и систем [Электронный ресурс] URL: <http://www.bibliofond.ru/view.aspx?id=539064>(дата доступа 25.04.2014)